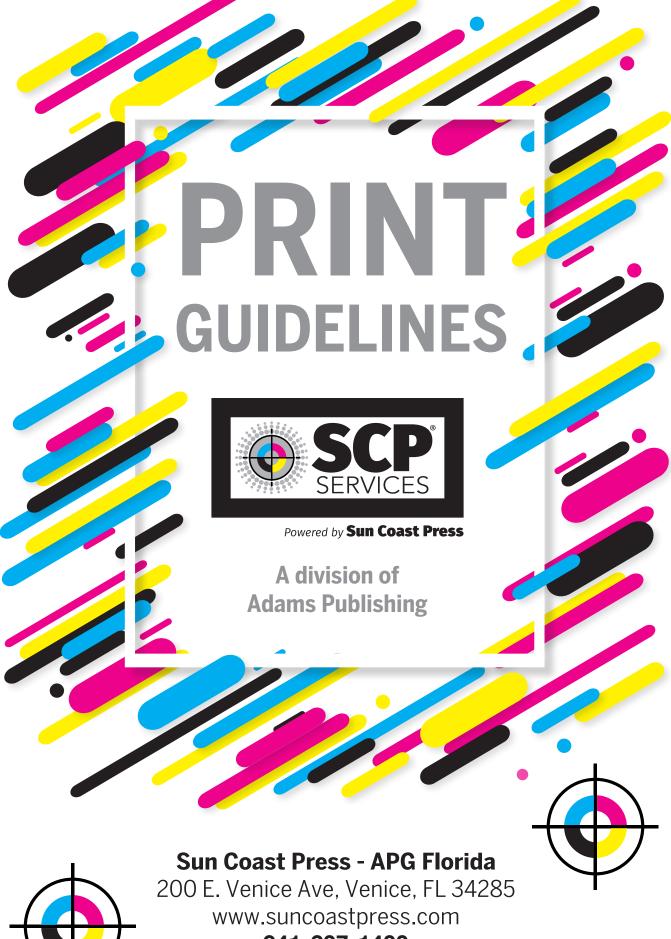

941-207-1400

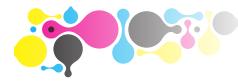

# Newspaper Advertising TECHNICAL SPECIFICATIONS

# Do's and Don'ts

Check list for successful full color printing

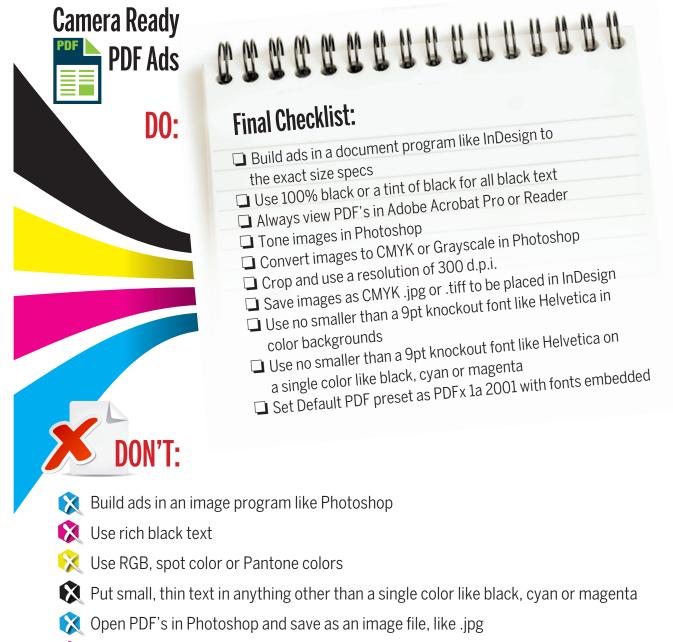

- 횑 Upsample images with a resolution lower than 200 dpi
- 😣 Place images without first processing in Photoshop

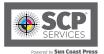

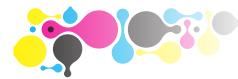

# Newspaper Advertising TECHNICAL SPECIFICATIONS

# Colors

All colors used with the supplied advertisement should be defined as CMYK process colors. Pantone or spot colors must be converted to CMYK process colors. Avoid using the over-print function unless it is for vector graphics and/or text reproduced from 100% black or a tint of 100% black.

## **Print Resolution**

At the time of publishing, all photographs or bitmap graphics will be printed at 200 dpi. All photos/bitmap graphics must be supplied at a resolution of no less than 200 dpi at their final print size.

# Typefaces

Please ensure typefaces are fully embedded or outlined in your PDF prior to sending.

## **PDF is Preferred**

Please ensure saved or exported files for publication are PDF/X-1a:2001 Acrobat 4 (PDF version 1.3). This will avoid potential transparency problems and reduce the possibility of being rejected by our filechecking software.

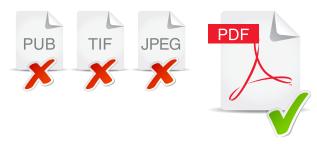

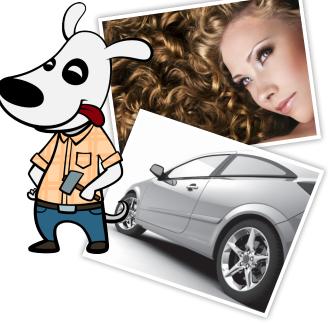

Please note that failure to take these directions into account will most likely result in poor reproduction.

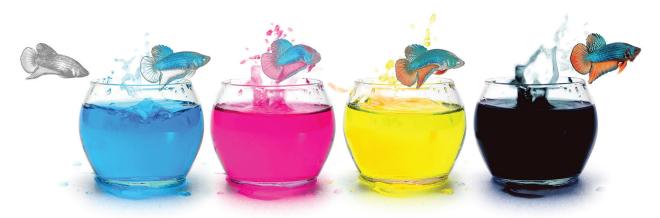

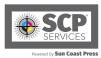

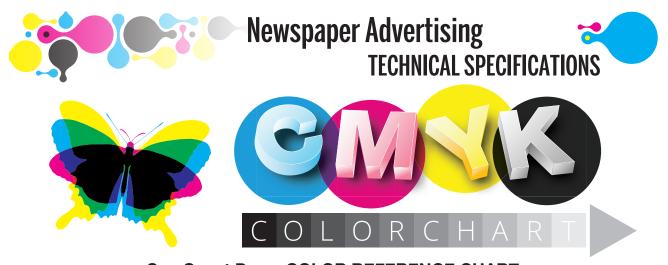

**Sun Coast Press COLOR REFERENCE CHART** This chart shows a variety of process colors available at Sun Coast Press. Example: 0AA0 = 0% Cyan, 100% Magenta, 100% Yellow, 0% Black A = 100%, 9 = 90%, 8 = 80%, 7 = 70%, 6 = 60%, 5 = 50%, 4 = 40%, 3 = 30%, 2 = 20%, 1 = 10%

### The color chart below demonstrates how different CMYK values will reproduce at Sun Coast Press

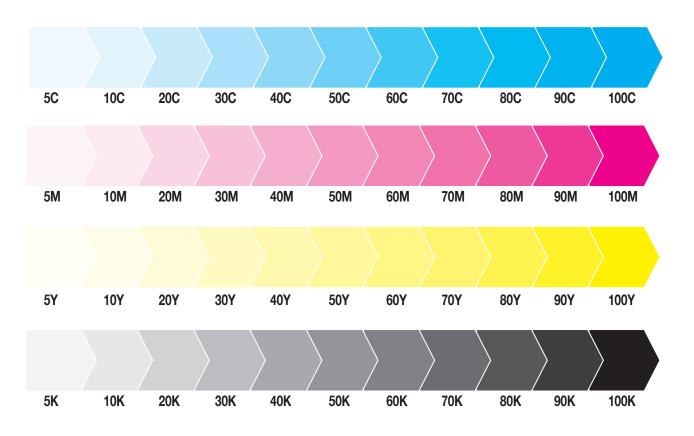

**NOTE:** Many factors influence final color reproduction. Actual color may vary from that which is represented on this sample page.

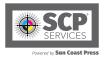

 $\bigcirc$ 

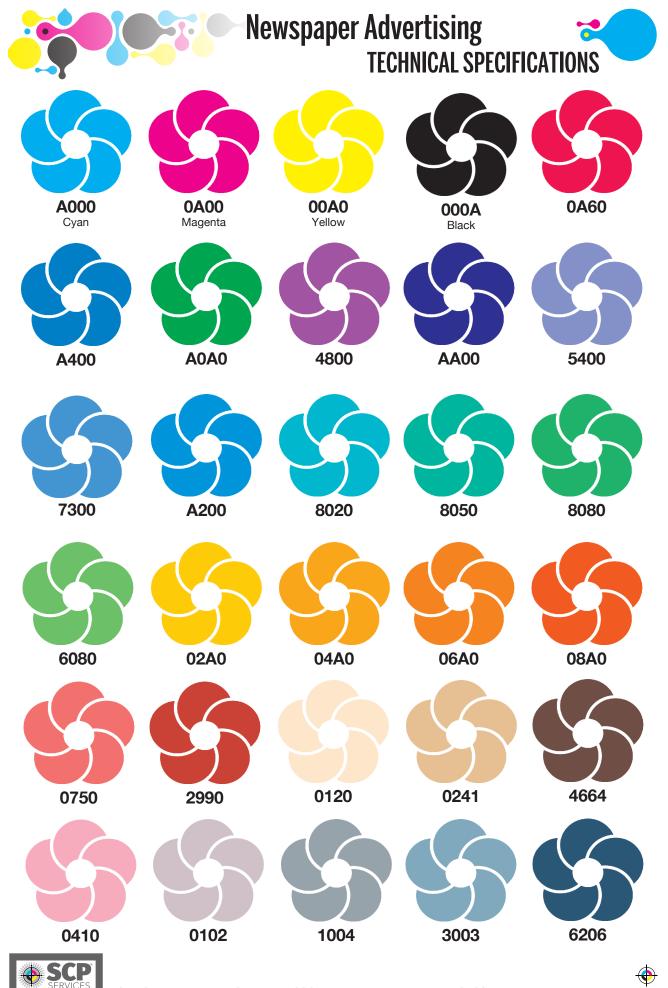

Powered by Sun Coast Press

Sun Coast Press - APG Florida | 200 E. Venice Ave, Venice, FL 34285 | www.suncoastpress.com

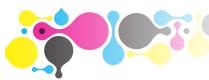

# **Newspaper Advertising TECHNICAL SPECIFICATIONS**

the mid tones (40%-50%-60%).

**CMYK (rich black)?** 

becomes more visible.

Stock Image

the shadows will print darker on the press.

Dot Gain is an increase in the diameter of the halftone dot. Dot Gain will always be present in offset printing. A 40% dot in an image may read as high as 70% when printed. This indicates a total Dot Gain of 30%. Not all dots grow at the same degree. The highest area of Dot Gain is in

Should I create black using 4 colors,

Color can shift and misregistration of type

10

reproduce

reproduce

A serif font will not produce satisfactoril

at this size

Serif font Regular 8pt

For example: C 90 M 35 Y 0 K 50 Example typefaces actual siz

4-color black, or rich black, is not recommended.

What is Dot Gain?

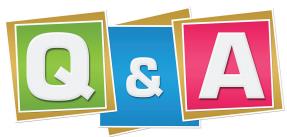

# **Questions & Answers**

#### Why is the color matching inconsistent between days and even between the same ad on the same day?

There are many challenges when printing color ads on the press. The speed of the press and the length of the press run can affect the ink density. When the press starts, the pressroom operators are working to apply the proper amount of ink density to every page. There may be pages that are slightly lighter or darker initially. However, as the press continues to run the ink densities are set to standard.

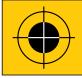

All images (even stock) must be corrected for print to CMYK and proper resolution maintained.

## **Reproduction Issues**

Small type, particularly serifed type, reversed out of colored backgrounds will not reproduce satisfactorily and is not recommended.

When printing on a high-speed newspaper press variation will happen. This means sometimes there is a possibility of mis-registration. Please ensure that text reversed out of colored backgrounds uses a sufficient point size and font weight characteristic to reproduce satisfactorily. When mixing colors, it should be possible to achieve a similar hue and saturation from 3 rather than 4 process colors.

Four color registration black is not to be used.

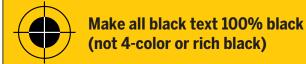

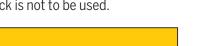

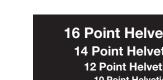

Uncorrected Stock Image This image is too magenta and flat and will print darker on the press.

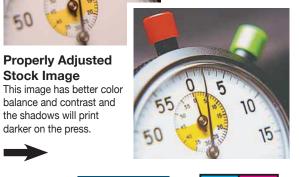

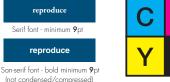

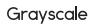

M

K

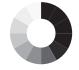

**16 Point Helvetica Bold 14 Point Helvetica Bold 12 Point Helvetica Bold** 10 Point Helvetica Bold 7 Point Helvetica Bold 5 Point Helvetica Bold

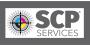

Sun Coast Pre

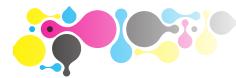

# Newspaper Advertising TECHNICAL SPECIFICATIONS

## **Image Resolution**

Please do not use 72 dpi (dots per inch). It may look fine on the internet, but it will appear jagged in print and is too low of a resolution. 200 dpi at 100% size is correct! Don't enlarge an image 200% and expect good results.

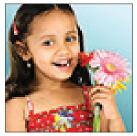

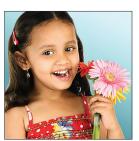

72 dpi

200 dpi

# Moiré Pattern

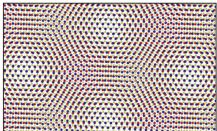

A moiré pattern is caused when the screen angles of an image are not set to the required angles, or if the image was re-screened without slightly de-focusing the image so that the dots of the printed image being scanned are out of focus.

# **Visual Samples of Registration Issues**

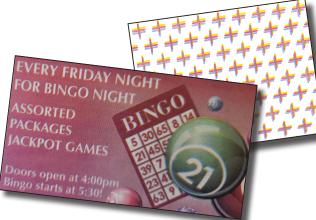

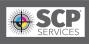

KNOCKOUT vs. **OVERPRINT** Knockout Red **Overprint Red Knockout Black** Overprint Black Knockout Black **Overprint Black** Lorem Ipsum LOREM IPSUM Knockout Color Box & Overprint Color Box & Knockout Black Box Overprint Black Box color placed over color placed over images should usually knockou images should usually knockout **Overprint Image** Knockout Image Things to set knockouts for: · Black dropshadows (if you don't use the Object/Effects/Dropshadow menu in InDesign) White type in reverse boxes that are set to overprint • Color blocks placed over an image (B&W or grayscale) • An image placed over a color block Knockout Tips for InDesign: To knockout a color or object you must group them together and use the Object/Transparency/ Object Blending menu to check off the Isolate Group and

**Knockout Tips for InDesign:** To knockout a color or object you must group them together and use the Object/Transparency/ Object Blending menu to check off the Isolate Group and Knockout Group boxes. If you want to knockout black (without effecting your whole document), then create a new swatch with the name Knockout Black and apply the proper Object Blending settings to its group.

Sun Coast Press - APG Florida | 200 E. Venice Ave, Venice, FL 34285 | www.suncoastpress.com

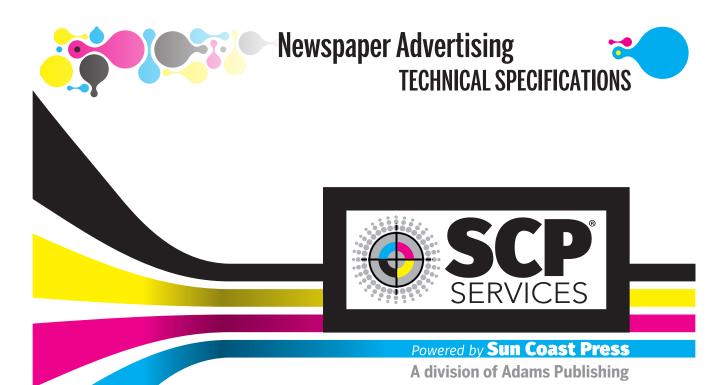

# Let us help you make a stunning and vibrant product.

No matter what your business, industry or personal background, Sun Coast Press - APG Florida is committed to strong customer relationships that make printing direct, pleasant and personable. Our goal is to assist you in the best

decisions for all of your commercial printing projects.

Kirk Friederick Commercial Print Sales Director 941-207-1400 Kfriederick@suncoastpress.com

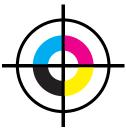

**Scott Toner** Technical Relations Manager 941-206-1401 Stoner@suncoastpress.com

# Sun Coast Press would value the opportunity to earn your business!

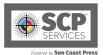

Sun Coast Press - APG Florida | 200 E. Venice Ave, Venice, FL 34285 | www.suncoastpress.com